# **Gestion de l'équipe pédagogique**

**Copyright © 2010 - 2011 Arkhé- Tous droits réservés**

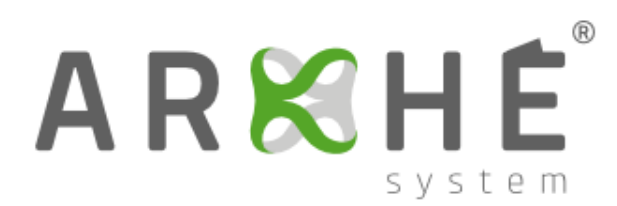

## **Table des matières**

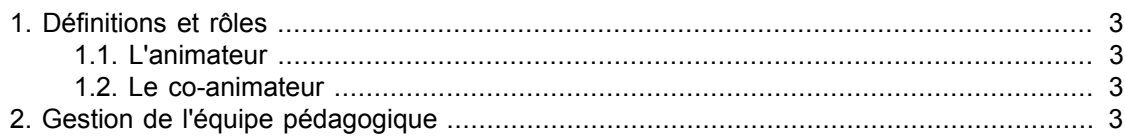

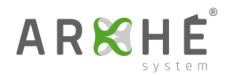

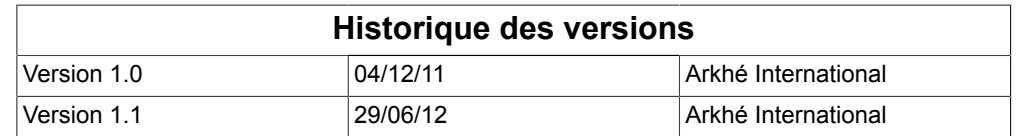

## <span id="page-2-0"></span>**1. Définitions et rôles**

#### <span id="page-2-1"></span>**1.1. L'animateur**

L'animateur sélectionne un simulateur qui lui permet de créer un outil pédagogique original dénommé session. L'animateur accorde aux apprenants, également nommés joueurs, regroupés en équipes, un droit d'utilisation de la session qu'il a créée. L'animateur anime sous sa responsabilité cette session.

#### <span id="page-2-2"></span>**1.2. Le co-animateur**

Un co-animateur est un animateur qui co-anime une session dont il n'est pas le créateur. Il a autant de responsabilités que l'animateur principal (créateur de la session). Lorsque le co-animateur lance la simulation, le système prélève des jetons sur le compte de l'animateur principal.

### <span id="page-2-3"></span>**2. Gestion de l'équipe pédagogique**

Cette fenêtre permet d'ajouter ou de retirer des co-animateurs à la session. Les nouveaux coanimateurs reçoivent un message les avertissant qu'ils co-animent la session. La liste des animateurs disponibles est gérée par le gestionnaire.

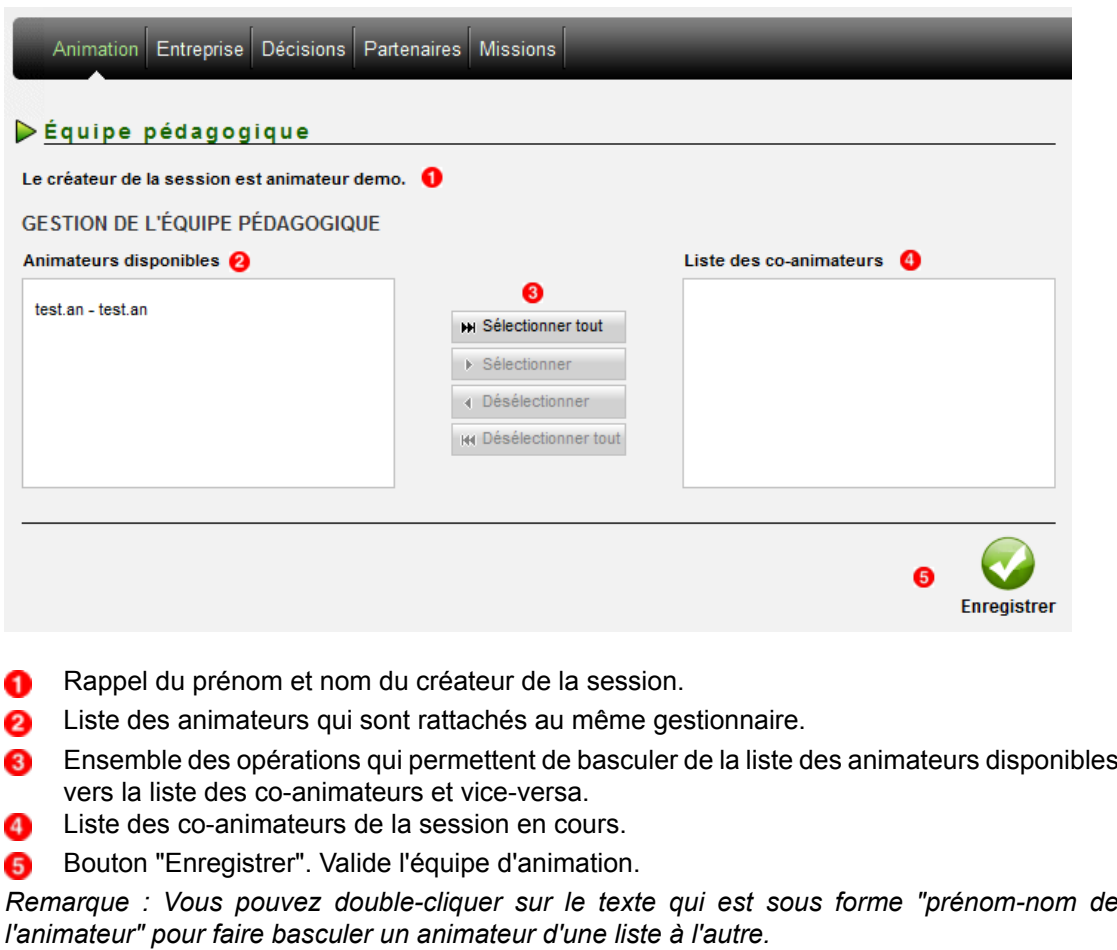